Item No.50 Court No. 2

## **BEFORE THE NATIONAL GREEN TRIBUNAL PRINCIPAL BENCH, NEW DELHI**

Original Application No.105/2018

Indian Council for Enviro-Legal Action Applicant(s)

Versus

Ministry of Environment, Forest and Climate Change & Ors. Respondents

Date of hearing: 27.02.2019

**CORAM: HON'BLE MR. JUSTICE RAGHUVENDRA S. RATHORE, JUDICIAL MEMBER HON'BLE DR. SATYAWAN SINGH GARBYAL, EXPERT MEMBER**

For Applicant(s) None present

For Respondent(s) Mr. Ardhendumauli Kr. Prasad, Advocate for R-3, CGWA Mr. Mukesh Verma, Advocate for R-4 Ms. Sharmila Upadhyay and Mr. Sarvjit Pratap Singh, Advocates for CPCB Mr. Rajesh K. Singh and Mr. Rovins Verma, Advocates for MoEF & CC Mr. Ranjesh K. Sinha, Advocate

**ORDER**

None for the Applicant.

1. In this Application the Applicant has contended that a large number of Brick kilns are operating in Tansa Valley in Thane and Palgarh, District of Maharashtra without any Environmental Clearance. He has, therefore, prayed for prohibiting the operation of Brick kilns and other polluting industries in eco-sensitive Tansa Valley and also prayed to pass order to prohibit earth mining in the forest area,

Fertile Agriculture Land and ecologically fertile Tansa Valley.

2. In the reply affidavit filed on 04.04.2018 on behalf of the Respondent No. 1 it was submitted that Ministry of Environment& Forest had published draft Notification on Tansa Wildlife Sanctuary under Environment (Protection) Act, 1986 on 10<sup>th</sup> August, 2017. it has now been submitted today that the said notification has lapsed because of want of comments from the State Government of Maharashtra. It is noteworthy to mention that in the draft notification the eco-sensitive zone extends from 600 mt. to 9.5 km. from the boundary of Tansa Wildlife Sanctuary. Besides, in the list of activities which are prohibited in the eco-sensitive zone, following activities

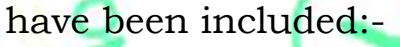

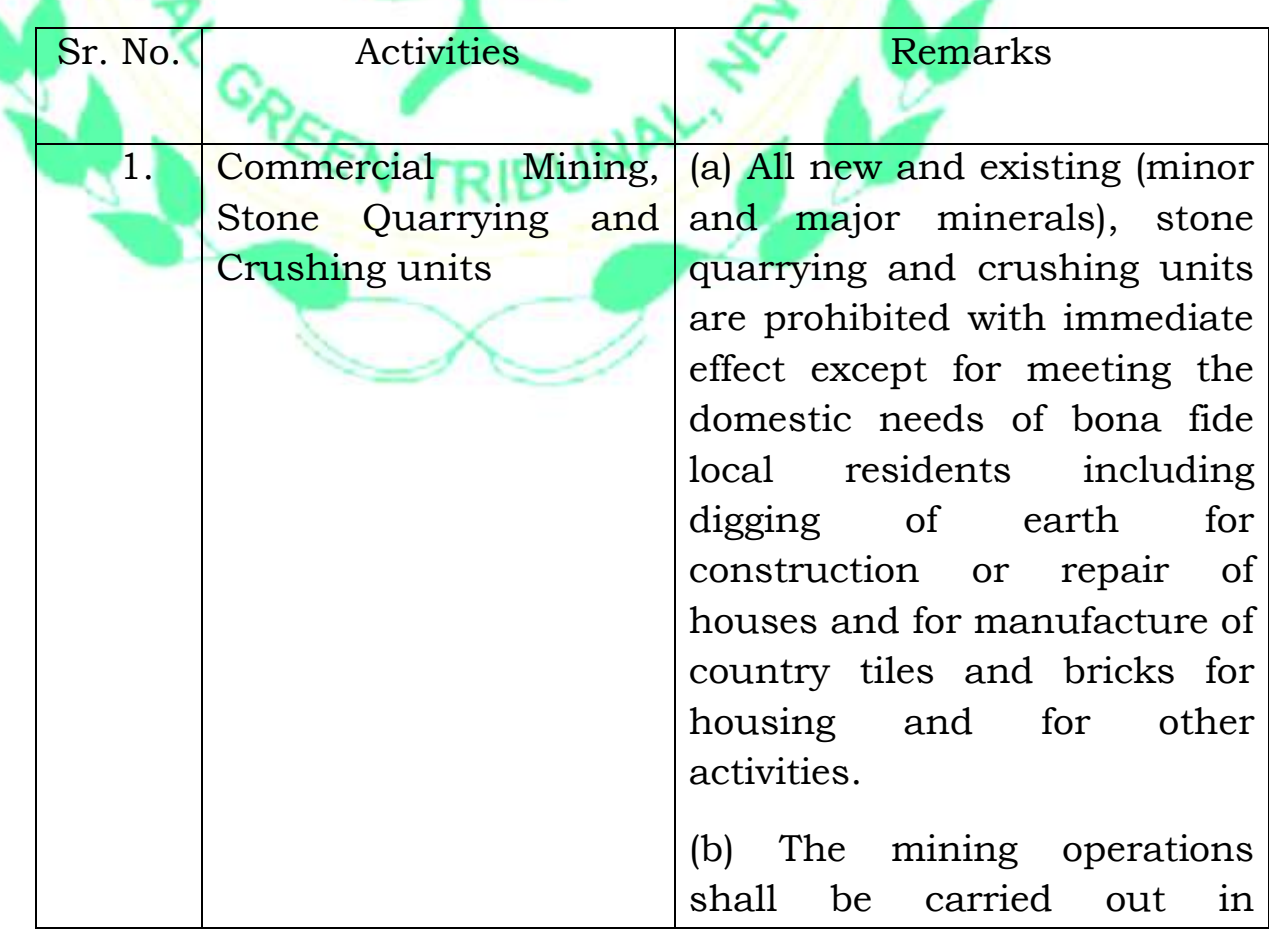

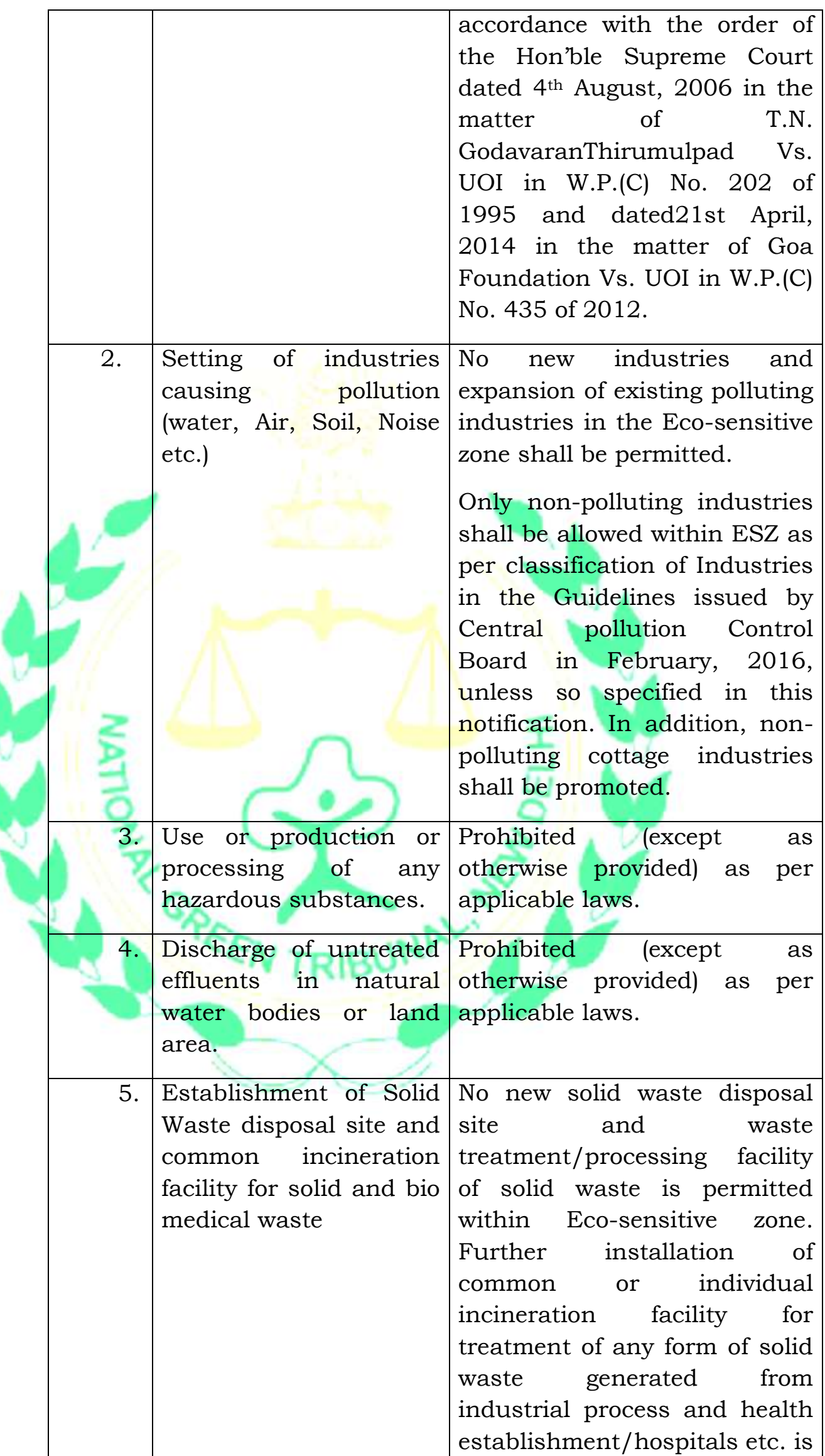

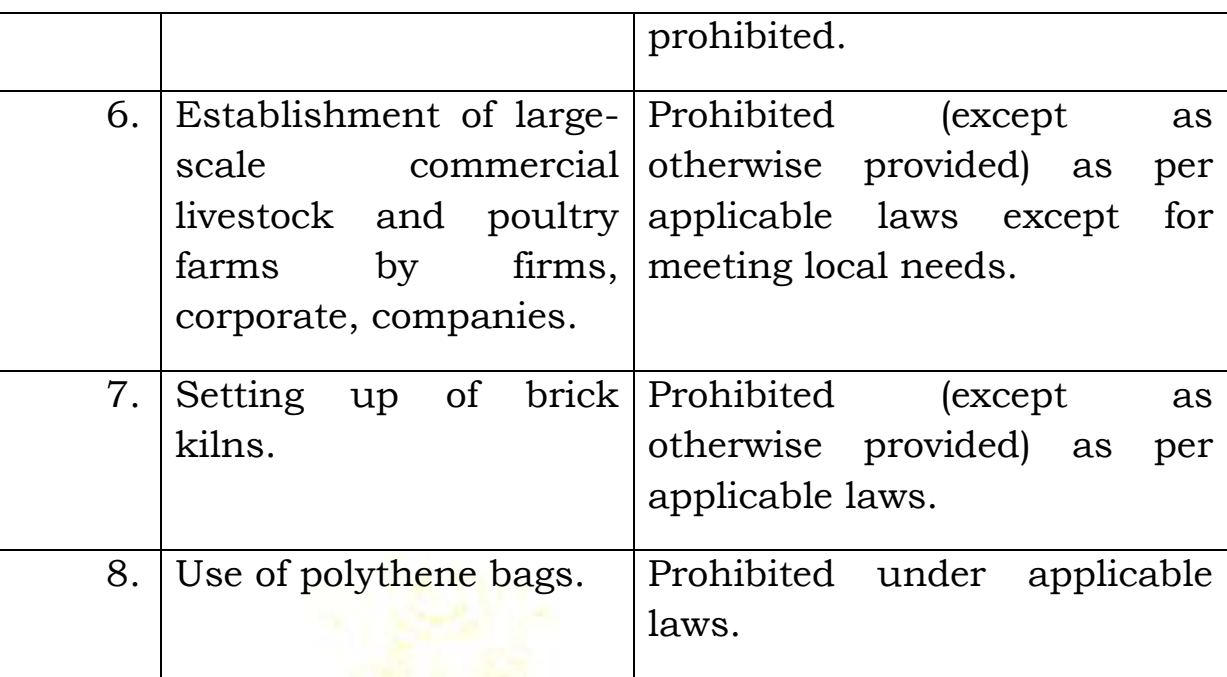

3. We are of the considered opinion that since the final notification for Eco-sensitive zone of Tansa Wildlife Sanctuary has not been notified till date, the Eco-sensitive zone will, therefore, extend to 10 km. distance from the boundary of Tansa Wildlife Sanctuary and therefore operation of all the brick kilns, Commercial Mining, Stone quarrying and Crushing units, setting of industries causing pollution, use of production or processing of any hazardous substances will be prohibited within 10 km Eco-sensitive zone of Tansa Wildlife Sanctuary. We, therefore, direct all the concerned Authorities to immediately take action to completely stop operation of all the brick kilns and polluting industries in Tansa Valley falling within 10 km distance from the boundary of the Tansa Wildlife Sanctuary forthwith. A compliance of these directions will be filed in the Tribunal within two weeks from today.

With these directions, this O.A. No. 105 of 2018 stand disposed of, with no order as to cost.

Raghuvendra S. Rathore, JM

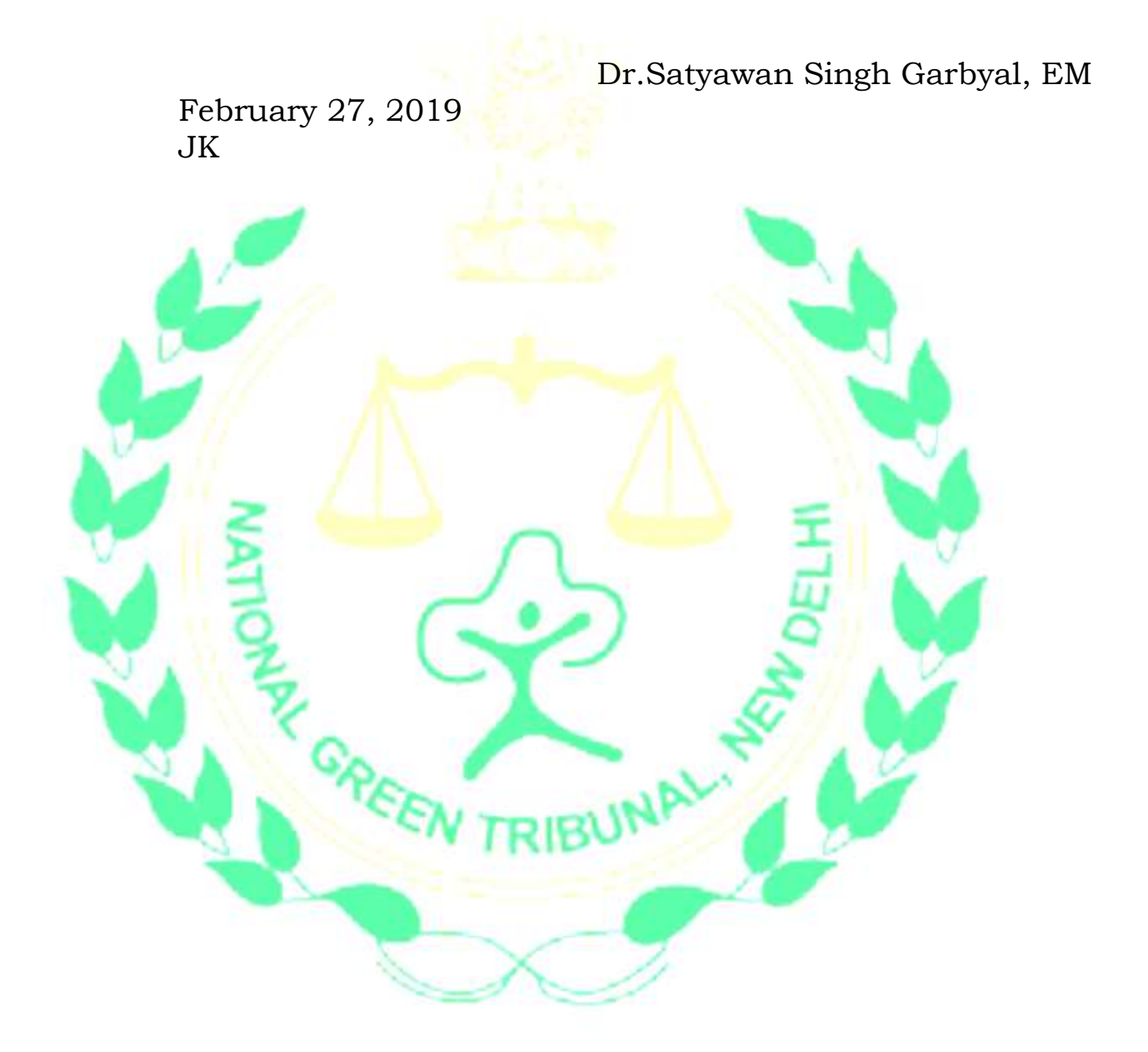